**AutoCAD Activation Key [Mac/Win] (Final 2022)**

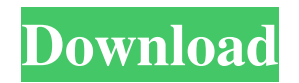

**AutoCAD Crack+**

AutoCAD is capable of creating 2D drawings and designs for houses, civil engineering, architectural design, mechanical design, electrical design, building construction, and general drafting. Product Description AutoCAD is one of the most popular products in the world with a massive installed base of almost a billion users. With the introduction of AutoCAD LT and AutoCAD Architecture,

AutoCAD was further expanded to create 2D drawings and designs for civil engineering, architectural design, mechanical design, electrical design, building construction, and general drafting. What is the difference between AutoCAD and Autodesk.AutoCAD? AutoCAD is a commercial computer-aided design and drafting software application developed by Autodesk. With AutoCAD, users can create 2D drawings and designs of various types using simple commands. The program consists of a host application that runs on the user's computer and a runtime application that runs on the user's drawing board. A key component of AutoCAD is the powerful,

integrated, floating-point mathematics engine which provides the core calculation tools. The package consists of a host application and a runtime application. The AutoCAD host application contains all of the commands that are typically used to create 2D drawings and designs. The runtime application is the software application that runs on the user's drawing board. It consists of the drawing board, which controls the placement of objects, layout, properties, and annotation, and the coordinate display system (CDS), which displays the selected objects in twodimensional space and converts coordinates into screen coordinates. The main features of

the AutoCAD user interface include the ability to create 2D drawings and designs the ability to create plans, sections, and elevations the ability to place objects, delete objects, and modify objects the ability to select objects and modify the properties of the selected objects the ability to edit the properties of objects in the drawing the ability to rotate objects, align objects, flip objects, and mirror objects the ability to select and edit text the ability to select and edit objects the ability to rotate, mirror, and align objects the ability to convert between different coordinate systems the ability to export

drawings as PDF, JPEG, and PNG images the ability to define layers the ability to insert and

## link AutoCAD drawings to other AutoCAD drawings the

**AutoCAD**

Operator The operator toolset in AutoCAD and MicroStation consists of eight tools, each with a different purpose: The Block Definition tool is used to create new blocks, much like most other CAD applications. It allows you to name the block, set its attributes, and save the block as a new drawing. The Cut tool cuts an existing block and outputs a temporary drawing file that you can modify before you make the permanent block. The Delete tool deletes

blocks and objects. It can delete blocks in different ways, such as by the name, by the ID, or by the type. You can delete individual objects, or you can delete multiple objects at once. The Extend tool extends existing blocks, whether they are blocks or non-blocks, by calculating the distance between two selected points on the boundary of the block, and then adjusting the dimensions of the block to fit between the two points. This tool is useful for handling irregular boundaries of blocks and other CAD objects. The Project tool is used to place blocks in an existing drawing. You can use this tool to place blocks relative to the drawing or to some other block. The default

settings project blocks at their current location, but you can change this setting. The Slide tool, also known as the Move tool, is used to move

blocks or objects from one location in a drawing to another. The Select tool is used to select objects and other blocks. You can select individual objects or groups of objects. There are many options for selecting, such as selecting by name, by ID, or by type. The Text tool allows you to create text strings, which are elements with attributes that can be manipulated as freeform objects. These include the name, ID, and attributes. You can also adjust the text to make it bold, italic, or underlined. You can set the text as locked or

unlocked. Text can also be placed relative to the drawing or to some other object. AutoCAD also allows editing components of AutoCAD objects using the Change component tool. For example, you can change the color of a block, change the properties of an axis, change the location of a component, or change the values of dimensions. Non-technical capabilities AutoCAD is a powerful system, with many features outside of the technical realm. These features include: The ability to easily use and manage large amounts of data. You can use special "trash bin" features to store parts of files to be reused a1d647c40b

Go to Options > Preferences, click on Plugins, and search for "3D Print Module". The plugin should be activated and the "3D Print" option will be found. The plugin can be installed from the plugin list. If you prefer, you can download the plugin directly from Autodesk. See also Support for viewing and modifying 3D files is integrated in the standard Autodesk 3D Viewer and Viewer. Autodesk Meshmixer MeshLab References External links Autodesk Meshmixer on Apple Autodesk Meshmixer on Google Play Category:Autodesk Category:3D graphics software Category:Graphics software

Category:MeshmixerThe Journal of Drinker's Edge Drinkaware It's going to be the Holidays soon and I know that many of you, perhaps like me, enjoy the Holiday season. A time when families come together and celebrate. A time of good cheer, laughter, good food and lots of drinking and talking and laughing and buying each other gifts... and going for walks in the snow and being together as a family. Ah, the joy of the Holiday season. My hope this year is to be healthier. I want to be more active. I want to look better. I want to be able to do more things with my kids (or at least not have to choose between making them laugh and helping them gain and/or maintain healthy

weight). So I am going to make a concerted effort to eat healthier, exercise more and be more active this year. As my son grows up he seems to be getting a little too skinny. I don't want to have to pay for expensive medical care and he will probably be running marathons (in the local half-marathon or full) sooner than I would like. So I'm taking up the challenge to get in shape this year. Well, that's my goal, at least. I think we all want the same things. We just differ in the way that we want to get them. I hope you all have a safe and Happy Holiday. Let's work together on making this year the best one yet.Rubén Mouriño Rubén Mouriño (born 29 April 1980) is a retired Colombian

rugby union player. He played as a fly-half. Career Mouriño made his first appearance for Club Colonial during the 1997-

**What's New In?**

Take notes directly into your drawings and then review them in the Notes window as you work. Add more detail, organize them into folders, and share them with the team. Add notes and dimensions directly to your drawings. (video: 1:45 min.) Advanced Smart Tools: The new tools allow you to generate variable amounts of text and dimensions. (video: 1:45 min.) We've overhauled the ribbon

to provide fast access to the features you use the most. The Engineering ribbon provides a layout suitable for precision engineering. The Architecture ribbon allows you to view the drawing in 2D and 3D. Drafting ribbon provides access to the best tools for drafting and design. Image Ribbon provides fast access to the features you use most often. Automate complex tasks: Create and automate 3D design steps with the new dimensions and annotate capabilities. Simplify your editing with the new cloud integration of cloud-based Dimensions and Annotations for Windows. Increase efficiency by creating and editing annotations with the new annotation tools. Generate

complex structures with the new Geometry Eraser tool. (video: 1:36 min.) New 3D tools: Extrude to create and edit 3D surfaces. (video: 1:34 min.) Create 3D objects with points, line strips, and plane faces. Intersect 3D objects and create the envelope of their 3D intersections. Add information to 3D objects. Import a 3D model to open, create, edit, and save 3D geometry. Create 2D and 3D perspective views. Create, edit, and import 3D space curves. Import and create 3D solids. Import and create 3D solid faces. Import 3D dimensions. Scale to and from 3D. (video: 1:24 min.) Design: Apply textures to surfaces to easily create materials. (video: 1:32 min.)

Invent new 3D models with the new Class Manager. (video: 1:19 min.) New drawing features and commands: Export To PDF: Easily export an entire drawing or sections of your drawings to PDFs. Print your drawing in

Windows Vista or newer Quake 3 Quake 3CD Key Windows Vista or newerQuake 3Quake 3 CD Key To install the Quake 3 demo, download the Quake 3 demo files (32-bit version) from the linked page and save it to your hard drive. Then run the Quake 3 install files to install Quake 3. Make sure to save your CD key and copy it into the Quake 3 Demo folder on your computer. You will need the CD key when you run the Quake 3 demo. Note: You do not need a CD key to install